Pham 88298

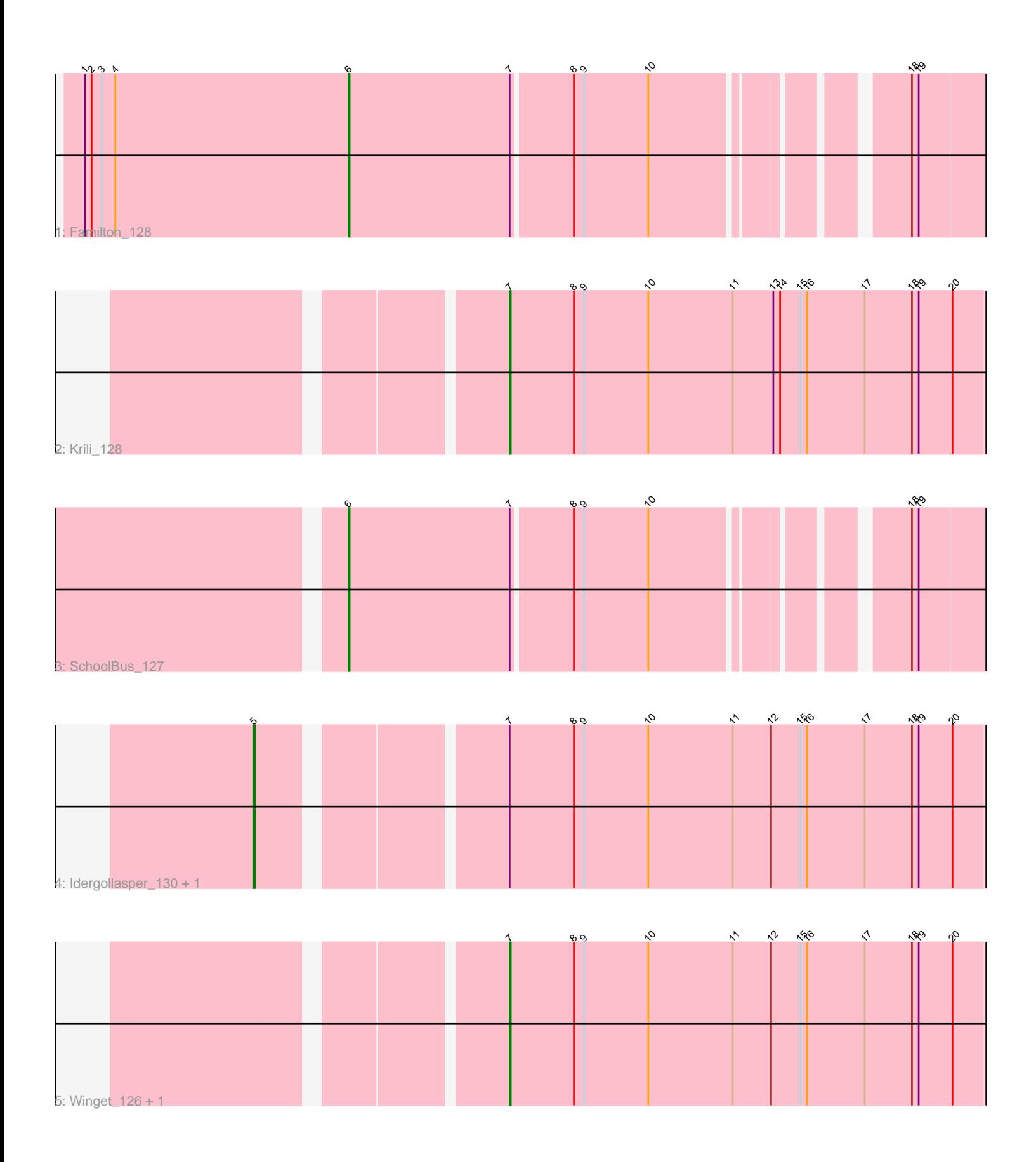

Note: Tracks are now grouped by subcluster and scaled. Switching in subcluster is indicated by changes in track color. Track scale is now set by default to display the region 30 bp upstream of start 1 to 30 bp downstream of the last possible start. If this default region is judged to be packed too tightly with annotated starts, the track will be further scaled to only show that region of the ORF with annotated starts. This action will be indicated by adding "Zoomed" to the title. For starts, yellow indicates the location of called starts comprised solely of Glimmer/GeneMark auto-annotations, green indicates the location of called starts with at least 1 manual gene annotation.

# Pham 88298 Report

This analysis was run 04/28/24 on database version 559.

Pham number 88298 has 7 members, 0 are drafts.

Phages represented in each track:

- Track 1 : Familton 128
- Track 2 : Krili\_128
- Track 3 : SchoolBus 127
- Track 4 : Idergollasper 130, Catdawg 127
- Track 5 : Winget 126, MadKillah 129

## **Summary of Final Annotations (See graph section above for start numbers):**

The start number called the most often in the published annotations is 7, it was called in 3 of the 7 non-draft genes in the pham.

Genes that call this "Most Annotated" start:

• Krili\_128, MadKillah\_129, Winget\_126,

Genes that have the "Most Annotated" start but do not call it:

• Catdawg\_127, Familton\_128, Idergollasper\_130, SchoolBus\_127,

Genes that do not have the "Most Annotated" start: •

## **Summary by start number:**

Start 5:

- Found in 2 of 7 ( 28.6% ) of genes in pham
- Manual Annotations of this start: 2 of 7
- Called 100.0% of time when present

• Phage (with cluster) where this start called: Catdawg\_127 (O), Idergollasper\_130 (O),

Start 6:

- Found in 2 of 7 ( 28.6% ) of genes in pham
- Manual Annotations of this start: 2 of 7
- Called 100.0% of time when present
- Phage (with cluster) where this start called: Familton\_128 (O), SchoolBus\_127 (O),

#### Start 7:

- Found in 7 of 7 ( 100.0% ) of genes in pham
- Manual Annotations of this start: 3 of 7
- Called 42.9% of time when present

• Phage (with cluster) where this start called: Krili 128 (O), MadKillah 129 (O), Winget\_126 (O),

#### **Summary by clusters:**

There is one cluster represented in this pham: O

Info for manual annotations of cluster O: •Start number 5 was manually annotated 2 times for cluster O. •Start number 6 was manually annotated 2 times for cluster O. •Start number 7 was manually annotated 3 times for cluster O.

### **Gene Information:**

Gene: Catdawg\_127 Start: 70896, Stop: 70237, Start Num: 5 Candidate Starts for Catdawg\_127: (Start: 5 @70896 has 2 MA's), (Start: 7 @70707 has 3 MA's), (8, 70650), (9, 70641), (10, 70584), (11, 70509), (12, 70476), (15, 70452), (16, 70446), (17, 70395), (18, 70353), (19, 70347), (20, 70317),

Gene: Familton\_128 Start: 70512, Stop: 69946, Start Num: 6 Candidate Starts for Familton\_128: (1, 70746), (2, 70740), (3, 70731), (4, 70719), (Start: 6 @70512 has 2 MA's), (Start: 7 @70371 has 3 MA's), (8, 70320), (9, 70311), (10, 70254), (18, 70062), (19, 70056),

Gene: Idergollasper\_130 Start: 71302, Stop: 70643, Start Num: 5 Candidate Starts for Idergollasper\_130: (Start: 5 @71302 has 2 MA's), (Start: 7 @71113 has 3 MA's), (8, 71056), (9, 71047), (10, 70990), (11, 70915), (12, 70882), (15, 70858), (16, 70852), (17, 70801), (18, 70759), (19, 70753), (20, 70723),

Gene: Krili\_128 Start: 70267, Stop: 69794, Start Num: 7 Candidate Starts for Krili\_128: (Start: 7 @70267 has 3 MA's), (8, 70210), (9, 70201), (10, 70144), (11, 70069), (13, 70033), (14, 70027), (15, 70009), (16, 70003), (17, 69952), (18, 69910), (19, 69904), (20, 69874),

Gene: MadKillah\_129 Start: 69735, Stop: 69265, Start Num: 7 Candidate Starts for MadKillah\_129: (Start: 7 @69735 has 3 MA's), (8, 69678), (9, 69669), (10, 69612), (11, 69537), (12, 69504), (15, 69480), (16, 69474), (17, 69423), (18, 69381), (19, 69375), (20, 69345),

Gene: SchoolBus\_127 Start: 70376, Stop: 69810, Start Num: 6 Candidate Starts for SchoolBus\_127: (Start: 6 @70376 has 2 MA's), (Start: 7 @70235 has 3 MA's), (8, 70184), (9, 70175), (10, 70118), (18, 69926), (19, 69920),

Gene: Winget\_126 Start: 70139, Stop: 69669, Start Num: 7 Candidate Starts for Winget\_126:

(Start: 7 @70139 has 3 MA's), (8, 70082), (9, 70073), (10, 70016), (11, 69941), (12, 69908), (15, 69884), (16, 69878), (17, 69827), (18, 69785), (19, 69779), (20, 69749),